Vorlesung Systemtheorie und Regelungstechnik (SR) Albert-Ludwigs-Universitat Freiburg – Sommersemester 2014 ¨

## Ubungsblatt 2: Modellierung und Linearisierung ¨ (Abgabe am 21.5.2014 von 8:00-8:15 im Vorlesungs-Hörsaal)

Prof. Dr. Moritz Diehl

1. Betrachten Sie das Waschbecken aus dem vorigen Blatt, das durch die ODE

$$
\dot{x}(t) = u(t) - k\sqrt{x(t)}\tag{1}
$$

modelliert wird. Betrachten Sie eine feste Flussrate  $u_{ss}$  und kleine Abweichungen  $\delta u(t)$  davon.

(a) Berechnen Sie den Gleichgewichtszustand  $x_{ss}$ . (1 P.) Im Gleichgewichstzustand gilt:  $\dot{x}_{\rm ss} = f(x_{\rm ss}, u_{\rm ss}) = 0$ 

$$
0 = u_{ss} - k\sqrt{x_{ss}}
$$

$$
\Leftrightarrow \sqrt{x_{ss}} = \frac{u_{ss}}{k}
$$

$$
\Rightarrow x_{ss} = \frac{u_{ss}^2}{k^2}
$$

(b) Linearisieren Sie das System im Gleichgewichtszustand, um eine ODE der folgenden Form zu erhalten. (2 P.)

$$
\delta \dot{x}(t) = A \, \delta x(t) + B \, \delta u(t). \tag{2}
$$

Für die Linearisierung gilt:

$$
A = \frac{\delta f}{\delta x}(x_{ss}, u_{ss}) \text{ und } B = \frac{\delta f}{\delta u}(x_{ss}, u_{ss}) \text{ mit } f(x, u) = u(t) - k\sqrt{x(t)}
$$

$$
A = \frac{-k}{2\sqrt{x_{ss}}} = \frac{-k^2}{2u_{ss}} \qquad B = 1
$$

$$
\delta \dot{x}(t) = \frac{-k^2}{2u_{ss}} \delta x(t) + \delta u(t)
$$

(c) Nehmen Sie nun an, dass  $k = 0.60\sqrt{\text{kg/s}}$  und  $u_{ss} = 2.4 \text{ kg/s}$ , und berechnen Sie  $x_{ss}$ , A, und B. (2 P.)

$$
x_{\rm ss} = \frac{u_{\rm ss}^2}{k^2} = \left(\frac{2.4 \text{ kg/s}}{0.60\sqrt{\text{kg/s}}}\right)^2 = \left(4\sqrt{\text{kg}}\right)^2 = 16 \text{ kg}
$$

$$
A = \frac{-k^2}{2u_{\rm ss}} = \frac{-\left(0.60\sqrt{\text{kg/s}}\right)^2}{2 \cdot 2.4 \text{ kg/s}} = \frac{-0.36}{4.8 \text{ s}} = -0.075 \text{ Hz}
$$

$$
B = 1
$$

1

(d) Nutzen Sie die Simulationsroutine  $\circ$ de45, um erst Ihr nichtlineares Modell (1) für einen sinusförmigen Input der Form  $u(t) = u_{ss} + u_A \sin \omega t$  für fünf Minuten zu simulieren. Starten Sie im Gleichgewichtszustand. Setzen Sie  $u_{ss}$  wie oben, wählen Sie z.B.  $u_A = 1$  kg/s, und nehmen Sie für die Oszillationsfrequenz  $\omega$  an, dass eine Periode 10 Sekunden dauert. Simulieren Sie zum zweiten auch Ihr linearisiertes Modell (1) mit dem entsprechenden Input, und plotten Sie die resultierende Trajektorie  $x_{ss} + \delta x(t)$  in den gleichen Plot wie die nichtlineare Simulation. Führen Sie die Simulationen für verschieden große Amplituden  $u_A$  durch. Ab welcher Amplitudengrösse  $u_A$  kann man deutliche Unterschiede wahrnehmen? Geben Sie zwei Plots der Zustandstrajektorien ab, einen für eine kleinere Amplitude, und einen für eine größere. Vergessen Sie nicht, die Achsenbeschriftung inklusive Einheiten anzugeben (z.B. " $u(t)$  [kg/s]"). (3 P.)

Die Funktion für das nichtlineare System:<br>  $\Box$  function [ mdot ] = aufq1d( t,m)

 $u=2.4+1*sin((2*pi/10)*t);$  $k=0.6;$  $mdot=u-k*sqrt(u)$ ; end

Die Funktion für das lineare System:

 $\Box$  function [ delta mdot ] = aufg1dlin( t, delta m ) delta\_u=1\*sin( $(\overline{2*pi}/10)*t$ ); delta\_mdot = -0.075\*delta\_m + delta\_u; end

Die Funktion um beide zu ploten:<br> $\Box$ function [] = test45()

```
[t1, y1]=ode45(@aufg1d, 0:0.1:20, 16);
[x, y2] =ode45 (@aufa1dlin.0:0.1:20.0):
plot(t1, [y1 y2+16])xlabel('t in Sekunden');
\texttt{ylabel('m in kg');}figure(1) ;
end
```
Wichtig ist, bei beiden Aufrufen von ode45 die Gleiche Zeitteilung (hier 0:0.1:20) zu verwenden, da nur eine als x-Wert an plot übergeben wird.

Rechts oben: Plot bei eine Amplitude von  $u_A = 1$  kg/s und 5 min Zeitintervall

Rechts unten: Plot bei eine Amplitude von  $u_A = 2.4$  kg/s und 20 s Zeitintervall

(Amplituden über 2.4 sind physikalisch nicht sinnvoll, da  $u(t)$  negativ wird und der Wasserhahn kein Wasser aufsaugen kann)

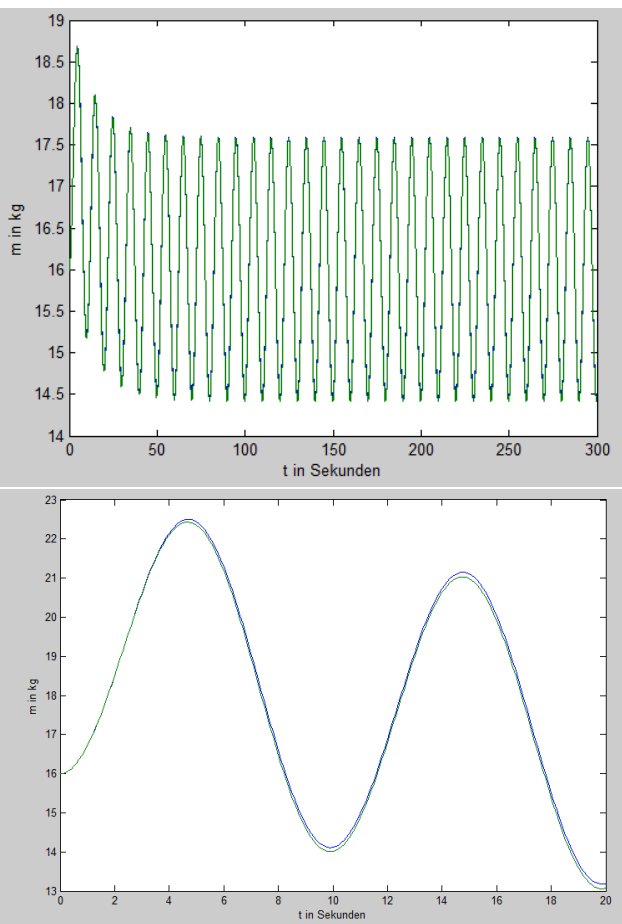

(e) \* Simulieren Sie bei festgehaltener Amplitude (z.B.  $u_A = 1$  kg/s) einmal das lineare und einmal das nichtlineare System für hundert Kreisfrequenzen  $\omega$  mit Periodendauern zwischen 0.06 s und 60 s (nutzen Sie z.B. logspace), messen Sie für jede Frequenz die erreichte Schwingungsamplitude  $x_A$  (z.B. maximal erreichter Wert von  $x(t)$  minus Gleichgewichtszustand  $x_{ss}$ ), und plotten Sie die erhaltenen Amplituden  $x_A$  als Funktion von  $\omega$ . (2 B.P.)

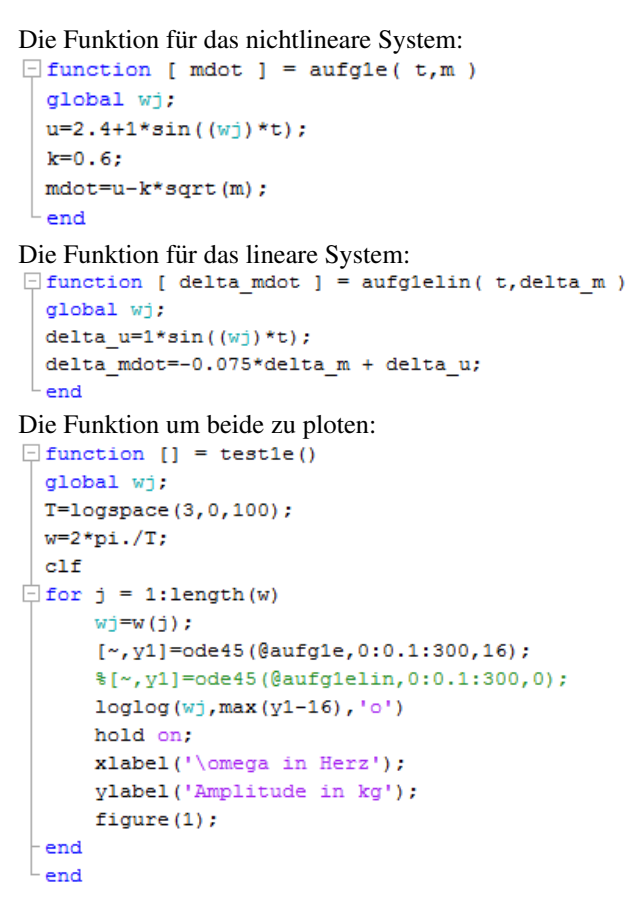

Rechts oben: Plot für das nichtlineare System Rechts unten: Plot für das lineare System

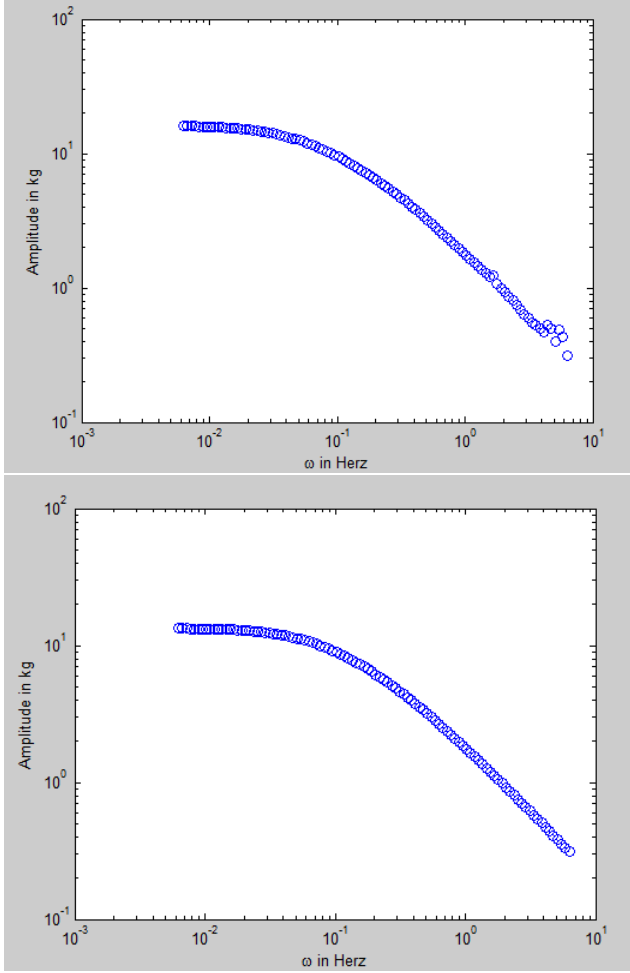

- 2. Betrachten Sie einen elektrischen Schaltkreis, der aus einer Spule mit Induktivität  $L$  und einem in Reihe geschalteten Kondensator mit Kapazität C besteht. Nehmen Sie an, dass Sie die Eingangsspannung u zwischen Spuleneingang und Kondensatorausgang von außen vorgeben (also steuern) können.
	- (a) Entscheiden Sie sich für geeignete Zustände x und leiten Sie eine Differentialgleichung der Form  $\dot{x} = f(x, u)$  her, die das Verhaltens des Stroms  $i(t)$  durch den Schaltkreis beschreibt. (3 P.) (3 P.)

$$
x = \begin{pmatrix} i \\ u_C \end{pmatrix}
$$

$$
u = u_C + u_L \tag{3}
$$

$$
u_L = \dot{i} \cdot L \tag{4}
$$

$$
i = \dot{u}_C \cdot C \tag{5}
$$

$$
f(x, u) = \begin{pmatrix} i \\ \dot{u}_C \end{pmatrix} = \begin{pmatrix} (u - x_2)/L \\ x_1/C \end{pmatrix}
$$
 (6)

(b) Bringen Sie die ODE in die Form  $\dot{x} = Ax + Bu$ . Geben Sie dafür die Matrizen A und B explizit an. (1 P.)

$$
\dot{x} = \begin{pmatrix} 0 & \frac{-1}{L} \\ \frac{1}{C} & 0 \end{pmatrix} x + \begin{pmatrix} \frac{1}{L} \\ 0 \end{pmatrix} u \tag{7}
$$

(c) Fügen Sie nun in jede Kabelverbindung noch einen Widerstand ein, mit Widerständen  $R_L$ ,  $R_{LC}$  und  $R_C$ . Leiten Sie eine neue Differentialgleichung der Form  $\dot{x} = f(x, u)$  her und bringen Sie sie in die Form  $\dot{x} = Ax + Bu$ . (3 P.)

$$
u = u_C + u_L + i \cdot R \qquad \text{mit: } R = R_L + R_{LC} + R_C \tag{8}
$$

$$
\dot{x} = \begin{pmatrix} \frac{-R}{L} & \frac{-1}{L} \\ \frac{1}{C} & 0 \end{pmatrix} x + \begin{pmatrix} \frac{1}{L} \\ 0 \end{pmatrix} u \tag{9}
$$

(d) \* Simulieren Sie das System mit konstantem Eingang und Anfangsbedingung Null (wahlen Sie die Parameter). (2 B.P.) ¨

Die Funktion für den Schaltkreis in Matrixform  $(\dot{x} = Ax + Bu)$  bei evtl unrealistischen Bauteilgrößen von  $L = 1$  H,  $C = 1$  F und  $R = 1$  Ω:  $\Box$  function [ xdot ] = aufg2d( ~, x )  $u=1$ ;  $L=1$ ;  $C=1$ ;  $R=1$ ; xdot=[-R/L, -1/L; 1/C, 0]\*x + [1/L; 0]\*u; end

Die Funktion um die Sprungantwort zu ploten:<br> $\Box$  function [] = test2d()

ode45(@aufg2d, [0 10], [0 0]); ylabel({'u C(t) in Volt (grün)'; 'i(t) in Ampere (blau)'}); xlabel('t in Sekunden'); end

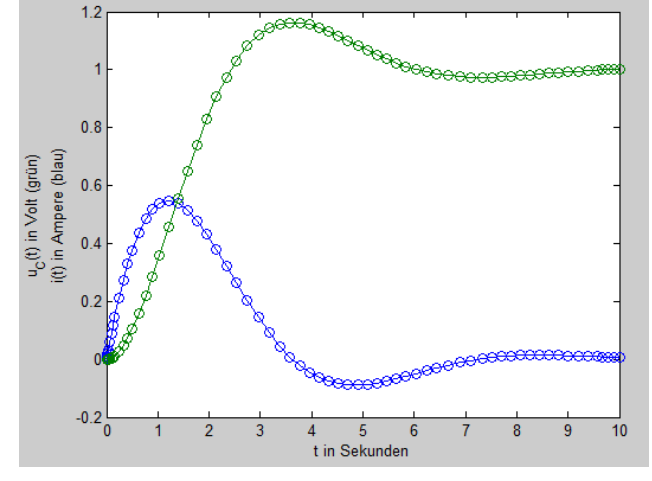

3. Untersuchen Sie, ob die folgenden Differentialgleichungen mit Eingangssignal u(t) und Ausgangssignal y(t) *linear* bzw. zeitinvariant sind, und begründen Sie Ihre Aussagen.

(a) 
$$
\ddot{y}(t) = -ky(t) + u(t)
$$
 (2 P.)

$$
y_3(t) = \alpha y_1(t) + \beta y_2(t) \quad u_3(t) = \alpha u_1(t) + \beta u_2(t)
$$
  

$$
\ddot{y}_3(t) = \alpha \ddot{y}_1(t) + \beta \ddot{y}_2(t) = -k\alpha y_1(t) + \alpha u_1(t) - k\beta y_2(t) + \beta u_2(t)
$$
  

$$
= -k(\alpha y_1(t) + \beta y_2(t)) + (\alpha u_1(t) + \beta u_2(t)) = -ky_3(t) + u_3(t) \quad \to \text{linear}
$$

$$
y_3(t) = y_1(t + \tau) \quad u_3(t) = u_1(t + \tau)
$$
  

$$
\ddot{y}_3(t) = \ddot{y}_1(t + \tau) = -ky_1(t + \tau) + u_1(t + \tau)
$$
  

$$
= -ky_3(t) + u_3(t) \quad \rightarrow \text{zeitinvariant}
$$

(b)  $\ddot{y}(t) = -\sin(t)y(t) + u(t)$  (2 P.)

 $y_3(t) = \alpha y_1(t) + \beta y_2(t)$   $u_3(t) = \alpha u_1(t) + \beta u_2(t)$  $\ddot{y}_3(t) = \alpha \ddot{y}_1(t) + \beta \ddot{y}_2(t) = -\sin(t)\alpha y_1(t) + \alpha u_1(t) - \sin(t)\beta y_2(t) + \beta u_2(t)$  $= -\sin(t)(\alpha y_1(t) + \beta y_2(t)) + (\alpha u_1(t) + \beta u_2(t)) = -\sin(t)y_3(t) + u_3(t) \rightarrow$  linear

$$
y_3(t) = y_1(t + \tau) \quad u_3(t) = u_1(t + \tau)
$$
  

$$
\ddot{y}_3(t) = \ddot{y}_1(t + \tau) = -\sin(t + \tau)y_1(t + \tau) + u_1(t + \tau)
$$
  

$$
= -\sin(t + \tau)y_3(t) + u_3(t) \neq -\sin(t)y_3(t) + u_3(t) \quad \to \text{zeitvariant}
$$

(c)  $\ddot{y}(t) = -\sin(y(t)) + u(t)$  (1 P.)

$$
y_3(t) = \alpha y_1(t) + \beta y_2(t) \quad u_3(t) = \alpha u_1(t) + \beta u_2(t)
$$
  
\n
$$
\ddot{y}_3(t) = \alpha \ddot{y}_1(t) + \beta \ddot{y}_2(t) = -\alpha \sin(y_1(t)) + \alpha u_1(t) - \beta \sin(y_2(t)) + \beta u_2(t)
$$
  
\n
$$
= -\alpha \sin(y_1(t)) - \beta \sin(y_2(t)) + (\alpha u_1(t) + \beta u_2(t)) \neq -\sin(y_3(t)) + u_3(t) \quad \to \text{nicht linear}
$$

$$
y_3(t) = y_1(t + \tau) \quad u_3(t) = u_1(t + \tau)
$$

$$
\ddot{y}_3(t) = \ddot{y}_1(t + \tau) = -\sin(y_1(t + \tau)) + u_1(t + \tau)
$$

$$
= -\sin(y_3(t)) + u_3(t) \quad \to \text{zeitinvariant}
$$

*Tipp:* Gehen Sie von zwei Lösungstrajektorien  $u_1(t)$ ,  $y_1(t)$  und  $u_2(t)$ ,  $y_2(t)$  aus, und zeigen Sie explizit, dass jede Line $ark$ ombination auch eine Lösung ergibt.

Ingesamt gibt es 18 Punkte und 6 Bonuspunkte auf diesem Blatt.